#### Hands-On

# Introduction to Installing and Managing Microsoft® Exchange Server 2007

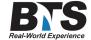

MS Exchange Intro

#### **Course Description**

This Hands-On course, is geared for students who are new to Microsoft Exchange Server and will learn how to configure and manage a messaging environment in accordance with technical requirements. Students will learn how to install Microsoft Exchange Server 2007 and manage routing, client access, and the backup and restore of databases. They will also learn how to manage addressing and recipient objects such as mailboxes, distribution groups, and contacts.

This course is geared for those seeking this field and/or to obtain their MCSA Certification.

#### **Students Will Learn**

- Describe how Exchange Server 2007 and the Active Directory directory service work together.
- Install Exchange Server 2007.
- Configure Mailbox server roles.
- Manage recipient objects.
- Manage e-mail and address lists.
- Manage client access.
- Manage Messaging Transport.
- · Manage availability, backup and recovery.
- Maintain the messaging system.
- And more...

### **Target Audience**

IT Professionals, IT generalists, and help desk professionals who want to learn about Exchange Server 2007 are the audience for this course. IT Professionals, IT generalists and help desk professionals should have at least 3 years experience working in the IT fieldtypically in the areas of network administration, help desk, or system administration. No experience with Exchange Server is necessary. This course is geared for those seeking this field and/or to obtain their MCSA Certification.

### **Prerequisites**

Working knowledge of Windows Server operating system. For example, how storage is configured, basic backup and restore techniques, and what a client/server application interaction means.

Working knowledge of network technologies. For example, what Transmission Control Protocol (TCPIP) and Domain Name System (DNS) do and how to use them, basic routing concepts (Wide Area Networks (WAN) vs. Local Area Network (LAN) router vs. switch vs. hub).

Working knowledge of Active Directory. For example, how user objects are managed, what is stored in Active Directory partitions, basic architectures (domain, forest, sites, etc.), and how domain controllers are managed. Also, site and site connector configuration, schema and configuration partitions, and Global Catalogs.

Conceptual understanding of e-mail technologies For example, that Simple Mail Transport Protocol (SMTP) is a protocol used for e-mail and the differences between transport protocols and client access protocols (Post Office Protocol (POP), Internet Access Message Protocol (IMAP), SMTP).

#### **Course Outline**

#### Module 1: Overview of Exchange and Active Directory

After completing this module, students will be able to describe how Exchange Server 2007 and Active Directory work together.Lessons

- Review of Active Directory
- Introduction to the Integration of Active Directory and Exchange Server 2007

Lab: Overview of How Exchange Server 2007 and Active Directory Work Together

• Discussion: Explaining How Exchange Server 2007 and Active Directory Work Together

After completing this module, students will be able to:

- Describe the core components of the Active Directory directory service.
- Describe the integration of Active Directory and Exchange Server 2007.

**Module 2: Installing Exchange Server 2007** After completing this module, students will be able install Exchange Server 2007.Lessons

- Introduction to the Exchange Server 2007 Server Roles
- Installing Exchange Server 2007
- Completing the Exchange Server 2007 Installation

Lab: Installing Exchange Server 2007

- Preparing the Environment for an Exchange Server 2007 Installation
- Installing Exchange Server 2007 Client Access Server and Hub Transport Server Roles

Lab: Verifying an Exchange Server 2007 Installation

• Verifying an Exchange Server 2007 Installation

After completing this module, students will be able to:

- Describe the Exchange Server 2007 server roles.
- Install Exchange Server 2007.

## **Module 3: Configuring Mailbox Server Roles** After completing this module, students will be able to configure Mailbox Server roles.Lessons

- Overview of Exchange Server 2007 Administration Tools
- Implementing Mailbox Server Roles
- Managing Public Folder Databases

#### Lab: Configuring Mailbox Servers

- Configuring Storage Groups and Database Files
- Configuring a Public Folder and Store Referrals

#### After completing this module, students will be able to:

- Describe the Exchange Server 2007 Administration Tools.
- Implement Mailbox Server roles.
- Manage Public Folder databases.

# Module 4: Managing Recipient Objects After completing this module, students will be able to manage recipient objects. Lessons

- Managing Mailboxes
- Managing Other Recipients
- Overview of Managing Public Folders

#### Lab: Managing Recipient Objects

- Modifying Existing User Mailboxes
- Configuring New Mailboxes and Mail-Enabled Objects
- Managing Resource Mailboxes
- Managing Mailbox Removal

After completing this module, students will be able to:

- Manage mailboxes.
- Manage other recipients.
- Manage public folders.
- Manage Mailbox removal.

### Module 5: Managing E-Mail Addresses and Address Lists After completing this module, students will be able to manage e-mail and address lists.Lessons

- Configuring E-Mail Address Policies
- Configuring Address Lists
- Overview of Bulk Recipient Management Tasks

#### Lab: Managing E-Mail Addresses and Address Lists

- Managing E-Mail Address Policies
- Managing Address Lists
- Performing Recipient Bulk Management Tasks

After completing this module, students will be able to: Configure e-mail address policies. Configure address lists. Describe bulk recipient management tasks.

#### Module 6: Managing Client Access After completing this module, students will be able to manage client access.Lessons

- Implementing Client Access Servers
- Implementing Client Access Features
- Implementing Outlook Web Access
- Introduction to Implementing Mobile Messaging

#### Lab: Managing Client Access

- Managing Mobile Device Connectivity
- Managing Outlook Web Access

After completing this module, students will be able to:

- Implement client access servers.
- Implement client access features.
- Implement Outlook Web Access.
- Implement Mobile Messaging.

# Module 7: Managing Message Transport After completing this module, students will be able to manage messaging transport.Lessons

- Introduction to Message Transport
- Implementing Message Transport

Lab: Managing Message Transport and Handling

- Troubleshooting Local Message Delivery
- Troubleshooting Remote Message Delivery
- Troubleshooting Message Transport

After completing this module, students will be able to:

- Describe how Message Transport works in Exchange Server 2007.
- Implement Message Transport.

#### Module 8: Managing Availability, Backup and Recovery

After completing this module, students will be able to manage availability, and backup and recovery.Lessons

- Implementing High-Availability for Mailbox Servers
- Managing a Backup Solution
- Managing a Recovery Solution

Lab: Managing Backup and Recovery

• Restoring Data using the Recovery Storage Group

After completing this module, students will be able to:

- Implement high-availability for mailbox servers
- Manage a backup solution.
- Manage a recovery solution.

### Module 9: Maintaining the Messaging System

After completing this module, students will be able to maintain the message system.Lessons

- Overview of Implementing Change Management
- Overview of Updating Exchange Servers

Lab: Maintaining the Messaging System

• Determining the Information Necessary for Change Implementation

After completing this module, students will be able to:

- Describe implement change management.
- Describe how to update Exchange Servers.

#### **Delivery Method**

Instructor led with numerous Hands-On labs and exercises.

#### **Equipment Requirements**

(This apply's to our hands-on courses only)

BTS always provides equipment to have a very successful Hands-On course. BTS also encourages all attendees to bring their own equipment to the course. This will provide attendees the opportunity to incorporate their own gear into the labs and gain valuable training using their specific equipment.

#### **Course Length**

3 Days